## ユーザー番号発行サービス利用手順

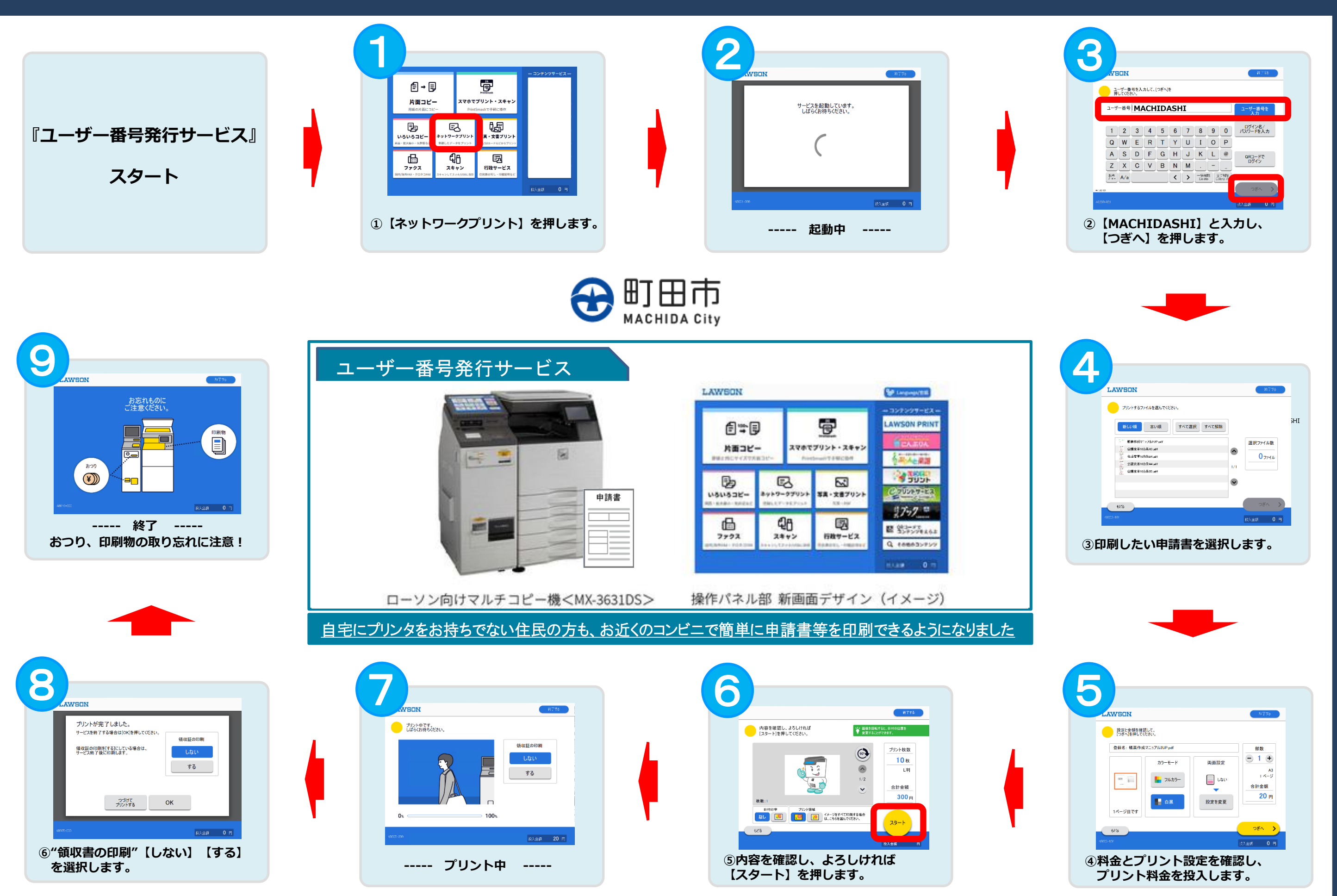